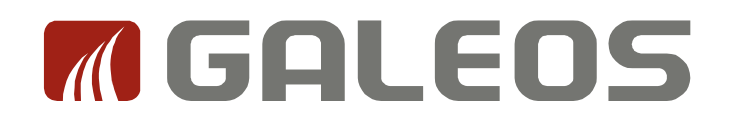

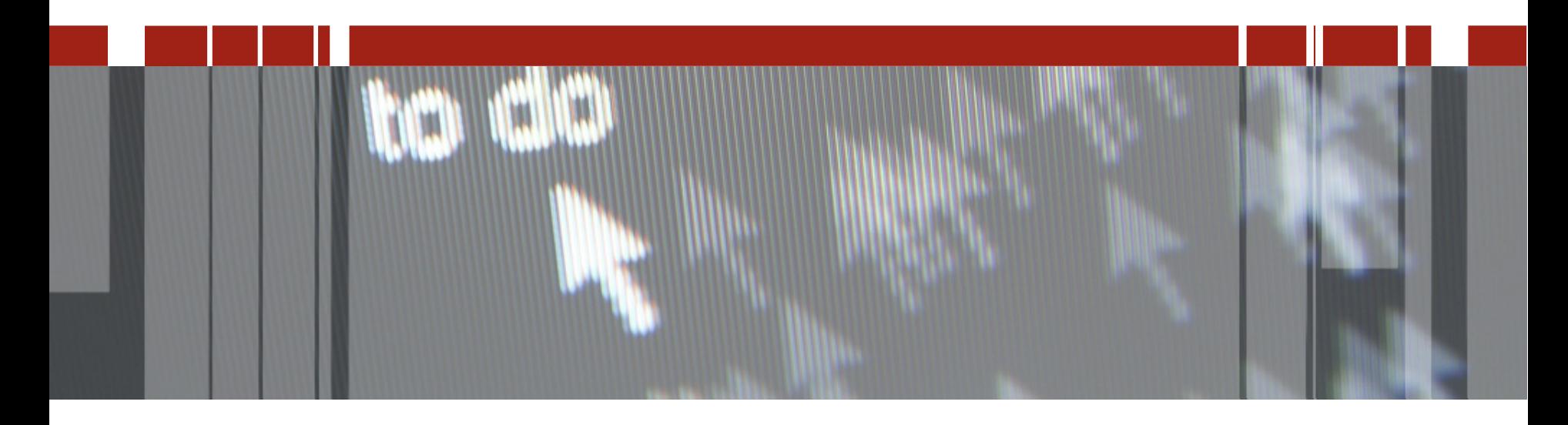

# **Pizza & Beer: ABLUnit Testing**

 **i klientów technologii ProgressSpotkania techniczne dla partnerów aplikacyjnych** 

## **ABLUnit – środowisko testowe**

**Testowanie małych porcji kodu ABL**

**Obsługa klas (.cls) i procedur (.p)**

**Testowanie logiki biznesowej**

**Testowanie interfejsu UI**

**Od wersji 11.4**

## **Podstawowe pojęcia**

#### **Test Case**

**Jest związany z procedurą ABL lub klasą OOABL Może zawierać wiele testów**

#### **Test**

**Jest związany z wewnętrzną procedurą lub metodą Oznaczenie @Test** 

#### **Assertion**

**Sprawdzenie jak zakończył się test dla zadanych parametrów Asertacje są zdefiniowane w systemie dla wszystkich typów danych**

#### **Test Suite**

**Procedura lub klasa ABL Zbiór Test Case'ów**

**@TestSuite(procedures="WalidacjaDanych.p, Logowanie.p"). @TestSuite(classes="ProcesObj.cls").**

## **Metody/procedury**

#### **Before**

**Jedno wywołanie PRZED uruchomieniem Test Case**

#### **After**

**Jedno wywołanie PO uruchomieniem Test Case**

#### **Setup**

**Wywołanie PRZED każdą zdefiniowaną procedurą/klasą @Test**

#### **TearDown Wywołanie PO każdej zdefiniowanej procedurze/klasie @Test**

## **Cykl testów w ABLUnit**

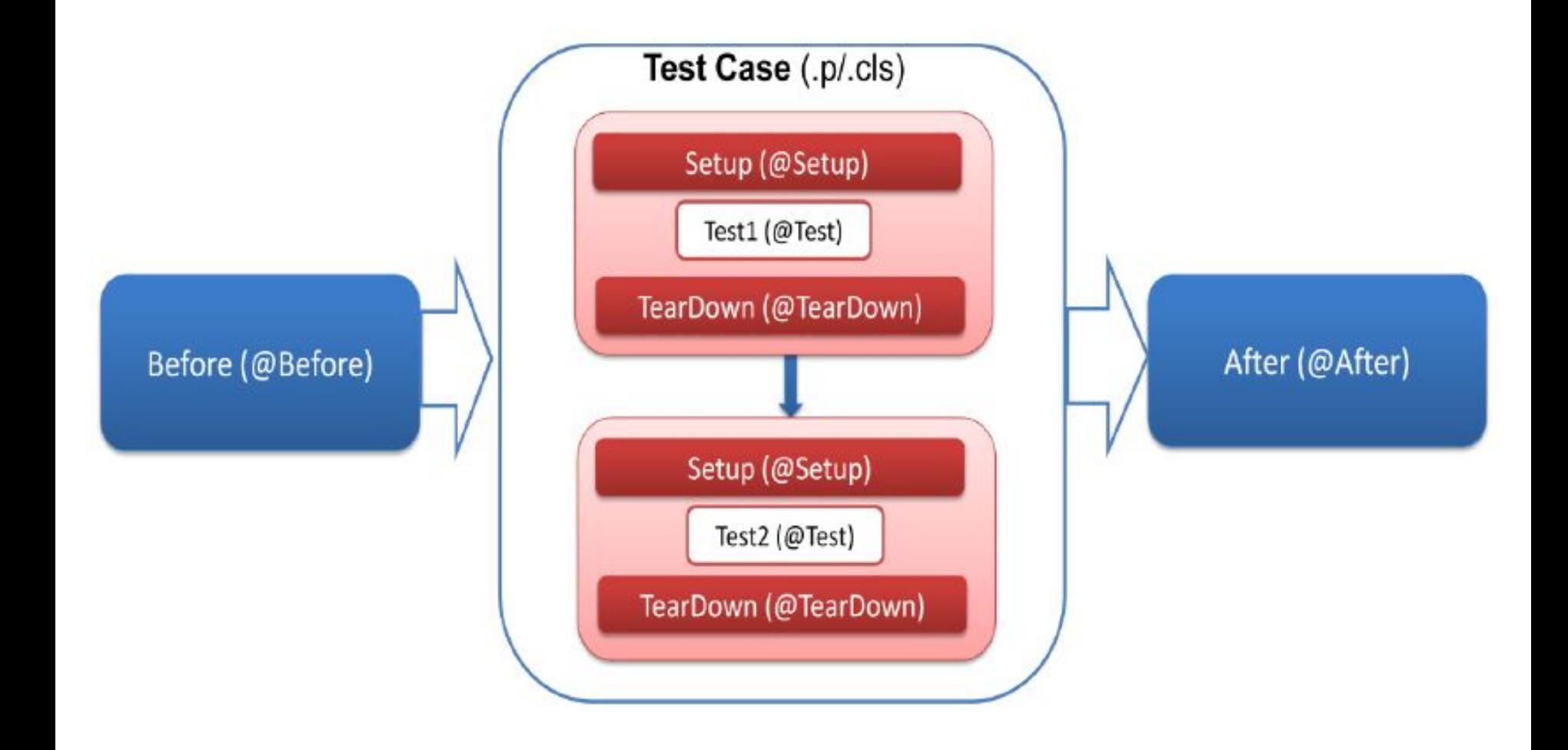

## **Środowisko ABLUnit**

#### **OpenEdge.Core.pl**

**Zawiera Asertacje niezbędne do pracy z ablunit.** 

#### **ablunit.pl**

**Rdzeń systemu testowego, zawierający bibliotekę ablunitcore.p, odpowiedzialną za uruchamianie test case'ów** 

## **Now typ projektu: ABLUnit**

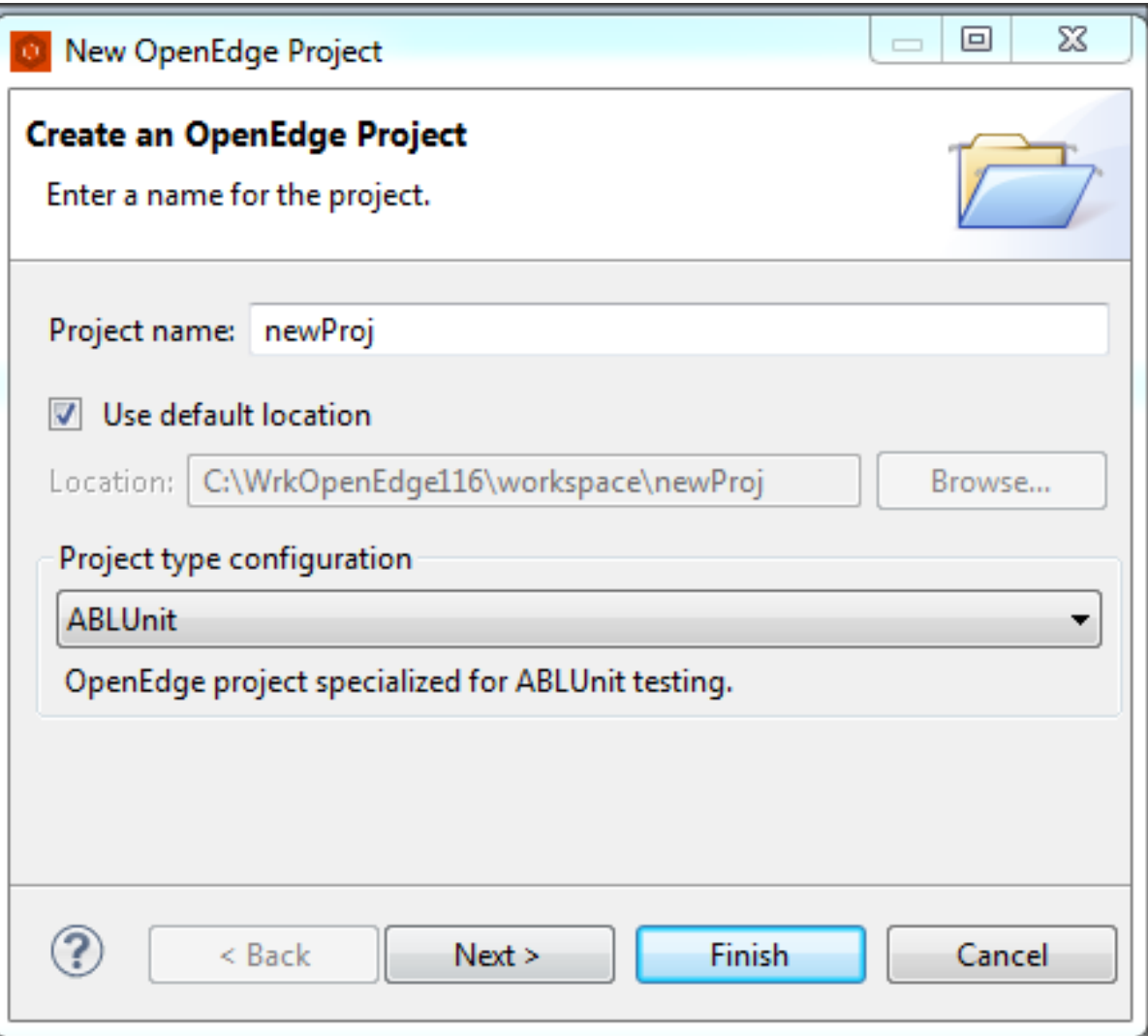

## **Now widok: ABLUnit**

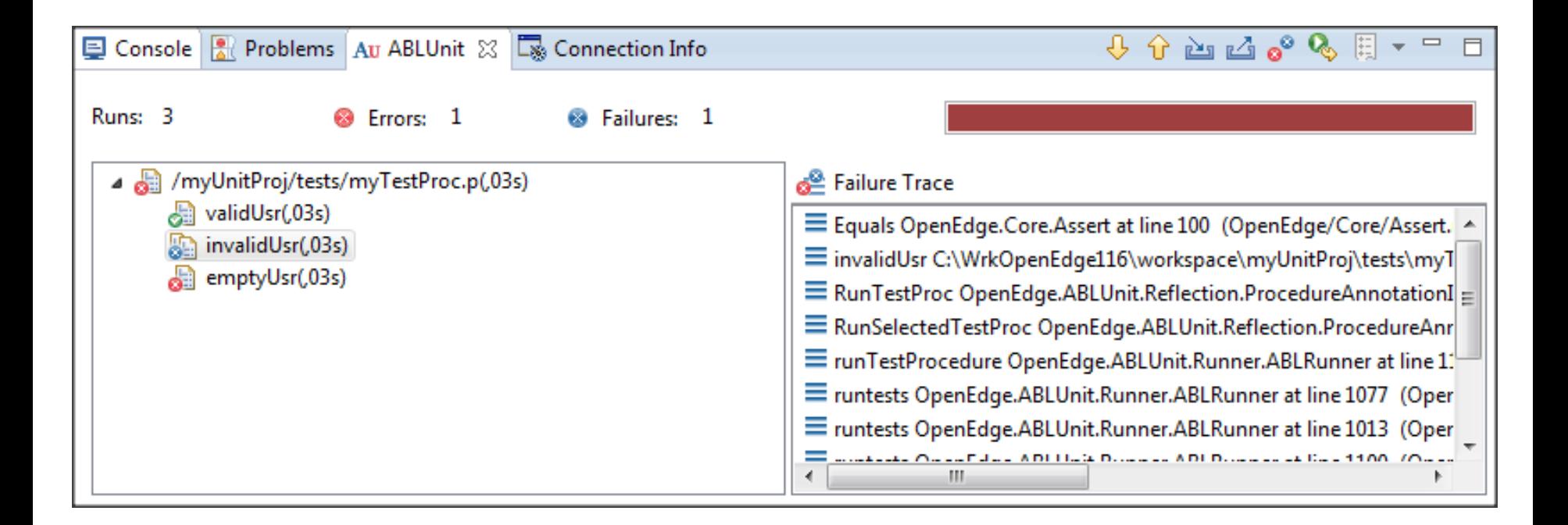

### **Demo**

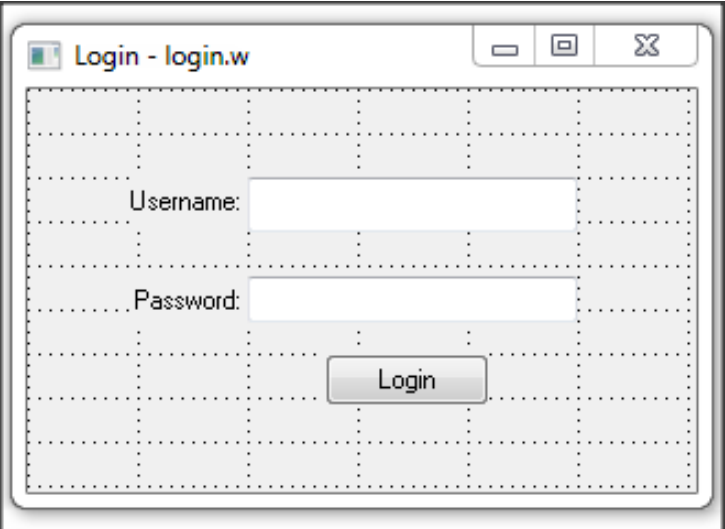

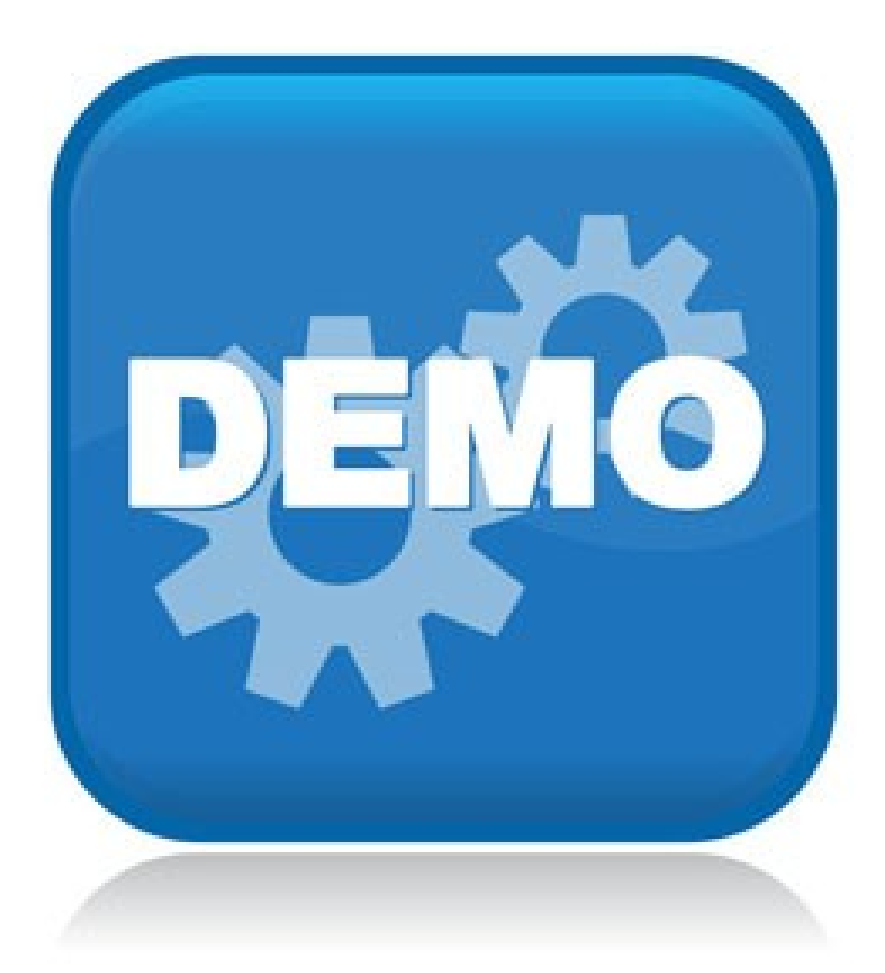

# **Dziękuję!**

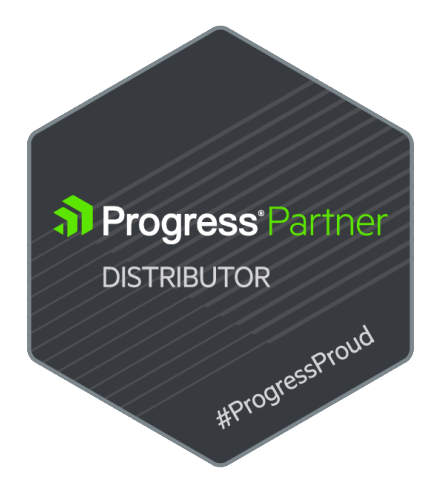

#### **Kontakt**

 $\mathbb{L}$ 

- Piotr Tucholski
- Mobile: +48 604 236 266
- piotr.tucholski@galeos.eu

U.